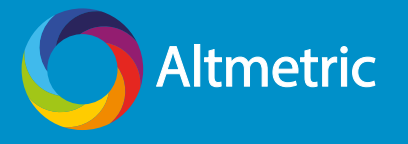

# **How to Use Altmetrics for Promotion and Tenure**

Altmetrics can help document many dimensions of your professional influence in a manner that is easy for reviewers to understand.

# **Where altmetrics fit into a tenure dossier**

#### **Curriculum Vitae**

Give readers an at-a-glance indicator of the online attention surrounding your work. Add a static version of the Altmetric "donut" badge next to each publication in your CV.

Plale B, McDonald RH, Chandrasekar K, Kouper I, Konkiel S, Hedstrom ML, Myers J, & Kumar P. (2013.) "SEAD Virtual Archive: Building a Federation of Institutional Repositories for Long-Term Data Preservation in Sustainability Science." International Journal of Digital Curation, 8(2).

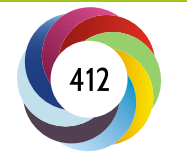

#### **Personal Statement (aka the Tenure Narrative)**

The Personal Statement provides an opportunity to dig down into full-text mentions of your work from around the Internet. Refer to the Altmetric details pages for your publications to find engagement that helps build a picture of your professional profile. This could be the abstract page on the publisher site, or your institutional repository, for example.

#### **Scholarship Evaluation**

Draw attention to the most compelling altmetrics data for your work– specifically, the attention data that you believe characterises you as a leader in your field. This is also another good place to include qualitative evidence, rather than metrics.

#### *"To date, my research has had considerable influence on maternal health outcomes in the developing world, as shown by its recommendation in a recent World Health Organization brief for Lilliputian doctors."*

*"My research has been consistently cited in mainstream media with broad international readership,such as the BBC, and has had positive Publons reviews."*

#### **Grants**

Use altmetrics to show the attention associated with materials that were published following the grant, especially non-traditional outputs like datasets and software.

*"The software package I created thanks to this NSF grant is now used by over 150 labs worldwide in their own analyses."*

#### **Outreach and Engagement**

Use altmetrics to find and highlight the reach and visbility of your work - including any useful interactions that members of the public or key influencers have had with the research.

*"Through participation in social media events like Twitter's #AskADrSunday, I've connected with over 15,000 members of the general public in Toronto and used that platform to raise awareness of my research amongst local community members."*

# **How to use altmetrics data responsibly**

- Use **percentiles** to provide context for any metrics you include (e.g. "My research is in the 95th percentile of all research published in *PLOS Genetics* in 2015.")
- Use only those **metrics and data that directly support your claims** of impact
- Use **compelling full-text evidence** that makes it clear who's discussing your research, how they are using it, and why it is influential

## **Find altmetrics for your research**

To find data to support your claims to influence, use the [free Altmetric bookmarklet](https://www.altmetric.com/products/free-tools/bookmarklet/).

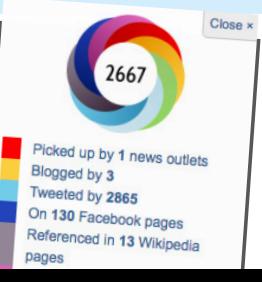

## [altmetric.com](http://www.altmetric.com)